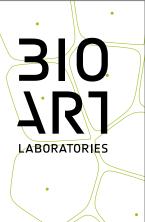

#### **TALENT PRESSURE COOKER 2019**

### **Application form**

BioArt laboratories - Talent pressure cooker 2019

This is a digital pdf form that you can fill in\*. Please name this document as 'TalentPressureCooker2019 \_Name\_Surname' and send this document, your CV and portfolio as attachments to contact@bioartlab.com with the email subject: Application Talent Pressure Cooker 2019, name, surname and desired starting date. The application must be written in English.

- 1. Personal details
- 1.1 First Name
- 1.2 Surname
- 1.3 Nationality
- 1.4 Date of birth
- 1.5 Language
- 1.6 Street and number
- 1.7 City
- 1.8 Zip code
- 1.9 Country
- 1.10 Phone
- 1.11 E-mail

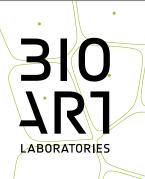

- 1.12 Education
- 1.13 Institute
- 1.14 Degree obtained
- 1.15 Year of graduation
- 2. Project
- 2.1 Work title
- 2.2 Focus project

Artistic Biology / nature Technology /engineering Innovation / other

#### 2.3 Type of assistance

Professional advice only Usage of laboratory facilities only Professional advice, guidance and lab use

- 2.4 Do you have experience with laboratory techniques and cultures?
- 2.5 Give a short description of your project/idea (content, theme, purpose)

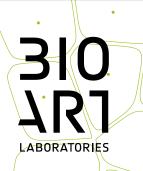

## 3. Planning

- 3.1 Desired starting date
- 3.2 Estimated duration of the project
- 3.3 Hours per week

4. Motivation

5. Requirements

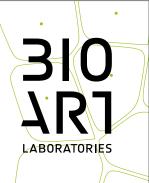

# 6. Financial planning

7. Affinity with BioArt Laboratories

- 8. Attachments
- ☐ CV in PDF
- ☐ Portfolio in PDF
- 9. Place and date:
- 10. Signature: